# **Iara Martins Ottoni NUSP: 10248583**

**Proposta A** - Regressão Segmentada para Cálculo de Crescimento

## **Introdução**

Para a análise de dados, muitas vezes é importante identificar como a variável dependente (*y*) se comporta em relação a uma ou mais variáveis independentes (*x*). O método mais comum para essa análise é utilizar uma regressão que identifique o modelo matemático onde os valor de *y* melhor se ajustam ao de *x*. Essa distribuição pode apresentar diferentes formas (e.g. quadrático, linear, exponencial, etc.).

Em regressões onde as variáveis representam o crescimento de organismos, é difícil haver um modelo que descreva todos os tipos de crescimento. É pressuposto que o crescimento varie ao longo do tempo/idade, além de não haver limitações para o seu desenvolvimento. Em regressões exponenciais, é possível identificar um ponto de inflexão que separa duas relações lineares dos dados. Com isso, uma regressão que consiga segmentar as duas diferentes linearidade irá melhor explica a relação entre os parâmetros estudados.

## **Descrição**

Esta função tem o objetivo de comparar a diferença nas inclinações em uma regressão segmentada. Para isso será irá identificado o ponto de inflexão que separa as duas retas utilizando o pacote *Segmented*. Com o ponto identificado será possível dividir os dados em duas retas e então comparar a diferença entre a inclinação de cada uma das retas.

#### **Input**

● Data frame com os dados de crescimento a serem analisados;

# **Output**

- Gráficos de inclinação das retas
- Coeficiente de inclinação das retas
- P-valor (se *p<0.05* não há variação na inclinação)

### **Argumentos**

- x = vetor de variação de *y* ao longo do tempo/idade
- y = vetor do crescimento da população (espécie alvo)
- plota = TRUE (gráficos são gerados)

# **Plano B** - Montando sua Horta

#### **Introdução**

A medida que o desenvolvimento humano aumenta, maior é o interesse em cultivar produtos orgânicos para consumo próprio. Muitas pessoas possuem o espaço limitado, desestimulando assim sua produção. Para um cultivo eficiente, que sustente as necessidades de cada um, é necessário conhecer os alimentos de interesse, assim como o espaço disponível para cultivo.

### **Descrição**

Esta função tem o objetivo de otimizar o cultivo de espécies, de acordo com o espaço disponível. Para realizar essa função será necessário conhecer o espaço necessário para cada espécie se desenvolver e o espaço disponível para produção. Com isso será feito um algoritmo que identifique o melhor custo-benefício de cultivo, onde seja considerado o maior número de espécies por setor.

#### **Input**

● Data frame com as espécies selecionadas para cultivo e a área necessária para o desenvolvimento individual.

#### **Output**

- Gráfico de distribuição de espécies.
	- Ex:

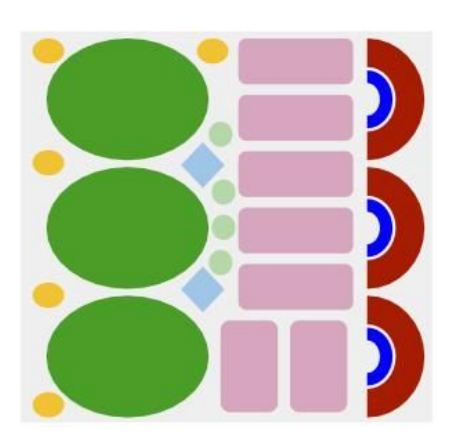

# **Argumentos**

- x = vetor do espaço necessário para o crescimento individual
- $\bullet$  y = vetor de espécies
- plota = TRUE (gráfico de distribuição é gerado)
- $\bullet$  area = área total disponível para cultivo
- n = número mínimo de organismos de cada espécie (*default =* na)